# **Kapitel 10: Objektorientierte Datenbanksprachen und Erweiterungen von SQL**

# **10.1 Schwachpunkte relationaler Datenbanksysteme**

Relationale Datenbanksysteme haben sich in vielen Anwendungen bewährt und repräsentieren in vielerlei Hinsicht den Stand der Kunst in der Datenbanktechnologie. Es gibt jedoch auch Anwendungsklassen, die von relationalen Datenbanksystemen nur schlecht unterstützt werden. Eine bessere Unterstützung solcher Anwendungsklassen ist eine Hauptmotivation für objektorientierte Datenbanksysteme (bzw. allgemeiner jede Art von "postrelationalen" Datenbanksystemen). Zu diesen besonders anspruchsvollen Anwendungsklassen zählen:

- *CAD (Computer-Aided Design):* 

Im mechanischen CAD ist z.B. die Geometrie von Werkstücken zu modellieren und in einer Datenbank abzulegen. Ein Standardvorgehen dafür ist die Beschreibung eines 3 dimensionalen Körpers durch Anwenden von Zusammensetzungsoperationen auf eine Reihe von (ggf. transformierten) Standardvolumina wie Quader, Kegel und Zylinder. Im elektronischen CAD (VLSI-Entwurf) ist der Aufbau von Schaltungen zu modellieren. Dies sind z.T. sehr tiefe Hierarchien, die aus einer enormen Anzahl von Bausteinen bestehen können. Darüber hinaus ist u.a. auch das Layout eines Chips zu beschreiben, was wiederum auf geometrische Strukturen führt.

- *Geowissenschaften:*

Kartographische Daten sind in praktisch allen Geowissenschaften zu verwalten (Geographie, Geologie, Seismologie, Ozeanographie, ...). Diese Anwendungen benötigen beispielsweise Daten über Ländergrenzen, Stadtgrenzen, Grundstückskataster, Straßenverläufe, Leitungspläne, Gewässer, usw. Häufig kommen zu den eigentlichen geographischen Daten noch weitergehende, durch Meßstationen oder auf sonstige Weise erhobene ortsbezogene Daten wie z.B. Emissionswerte, Gewässerverschmutzung, aktuelle Autoverkehrsdichte, Flächennutzungspläne, usw., die die Grundlage für ökologische Analysen bilden. Mit diesen Daten lassen sich auch Dienste für den Alltagsgebrauch realisieren, beispielsweise ein Autofahrernavigationssystem.

- *Desktop Publishing:* 

Auf dem Rechner erstellte Textdokumente haben eine inhaltliche Struktur (Kapitel, Abschnitte, Absätze, Sätze, Referenzen) und eine Layout-Struktur (Seitenumbruch usw.). Beide Aspekte sind zu modellieren und in einer Datenbank zu hinterlegen. Darüber hinaus sind "Hypertext"-Strukturen (z.B. HTML) populär, bei denen man vom "linearen" Lesen eines Dokuments abweicht und stattdessen Referenzen (sog. "Hyperlinks") verfolgt. Beispielsweise könnte man beim Nachschlagen in einem Lexikon oder auch beim Durcharbeiten eines Lehrbuches über solche Referenzen je nach Vorkenntnissen oder spezifischen Informationsbedürfnissen geeignet geführt werden. Ferner sind Textdokumente durch Hinzunahme von Bildern und Grafiken häufig multimediale Dokumente bis hin zur Integration von Video- und Audioaufzeichnungen. Nachrichtenarchive - beispielsweise in Zeitungs- und Fernsehredaktionen, aber auch für öffentliche Bildungs- und Informationsangebote – basieren auf multimedialem Desktop Publishing.

## **Forderungen an objektorientierte bzw. "objektrelationale" Datenbanksysteme**

#### **1) Unterstützung komplexer Objektstrukturen:**

*Jedes Objekt der Anwendung soll als ein - komplex strukturiertes - Objekt der Datenbank repräsentierbar sein.* 

Beispiel:

Repräsentation einer Straße mit ihrem Verlauf als Polylinie, so daß einerseits einfach auf das Objekt "Straße" als Ganzes zugegriffen werden kann, andererseits aber auch einzelne Stützpunkte des Straßenverlaufs einfach verarbeitet werden können.

#### **2) Erweiterbarkeit des DBS:**

*Das DBS soll erweiterbar sein, indem anwendungsspezifische Funktionen in der Datenbank registriert werden, die dann in beliebigen Anfragen und für integritätserhaltende Änderungen verwendbar sind. Die konkrete Implementierung einer solchen Funktion soll austauschbar bleiben, sofern ihre Schnittstelle und ihre Semantik erhalten bleiben.* 

Beispiel:

Definition einer Längenberechnungsfunktion für die Polylinie eines Straßenverlaufs, so daß die Funktion innerhalb von Queries frei verwendet werden kann.

#### **3) Wiederverwendbarkeit:**

*Datenbankteilschemata und Anwendungsfunktionen sollten - sofern sie generischen Charakter haben - direkt wiederverwendbar sein.* 

Beispiel:

Wiederverwendung des Schemas von Polylinien und der entsprechenden Funktionen für Straßen, Bahnlinien, Stromleitungen, usw.

# **10.2 Grundkonzepte objektorientierter Datenmodelle**

## **10.2.1 Komplexe Objekte (Strukturelle Objektorientierung)**

Jedes *Objekt* hat eine Menge von Attributen (engl.: Attribute, Property). Für jedes Attribut besitzt das Objekt einen Wert; die Gesamtheit der Attributwerte eines Objekts bilden den Zustand des Objekts.

Jedes *Attribut* hat einen Namen und einen Wertebereich (engl.: Domain). Zulässige Wertebereiche sind

- elementare Wertebereiche (Integer, Real, String, Boolean)
- *Referenzen* (*Relationships*) auf andere Objekte
- Verbunde (Structures, Records), Mengen (Sets), Multimengen (Bags), Listen (Lists), Felder (Arrays) mit zulässigen Wertebereichen für die jeweiligen Komponenten bzw. Elemente, insbesondere auch mit Objektreferenzen als Komponenten bzw. Elemente (Aggregation von Objekten)

Der *Typ* eines Objekts ist die Menge der für das Objekt definierten Attribute.

Die Menge der Objekte gleichen Typs werden zu einer *Klasse* zusammengefaßt (Klassifikation von Objekten).

Klassen sind selbst wieder Objekte (vom Typ Set<Elementobjekttyp>) und können zusätzliche (Meta-) Attribute haben wie z.B. die Kardinalität der Klasse, Schlüsseleigenschaft von Attributen.

Eine objektorientierte Datenbank ist eine Menge von Objektklassen.

Bemerkung:

In objektorientierten Programmiersprachen (z.B. C++, Java) ist eine Klasse ein Programmodul, d.h. eine Menge von Operationen und ggf. Datenstrukturen, und es gibt Konstruktoren zur Erzeugung von Objekten, auf die dieser Programmodul anwendbar ist. Bei Programmiersprachen stehen typischerweise die Operationen (d.h. der Programmcode) im Vordergrund, bei DBS dagegen die Kollektion der Datenobjekte (d.h. der Instantiierungen der zugrundeliegenden Datenstruktur). Im Gegensatz zu DBS ist man in Programmiersprachen traditionell nicht an deklarativen Anfragen über Mengen von Objekten interessiert.

#### **Beispiel:**

In einer Datenbank sollen Informationen über Straßen verwaltet werden. Eine Straße besteht aus mehreren Abschnitten, die sich im Straßenbelag, Spurenausbau usw. unterscheiden können. Der Verlauf eines Straßenabschnitts soll durch eine Polylinie modelliert werden; zwischen je zwei Stützpunkten wird mittels eines Geradenstücks interpoliert.

#### Beispiel - Alternative 1:

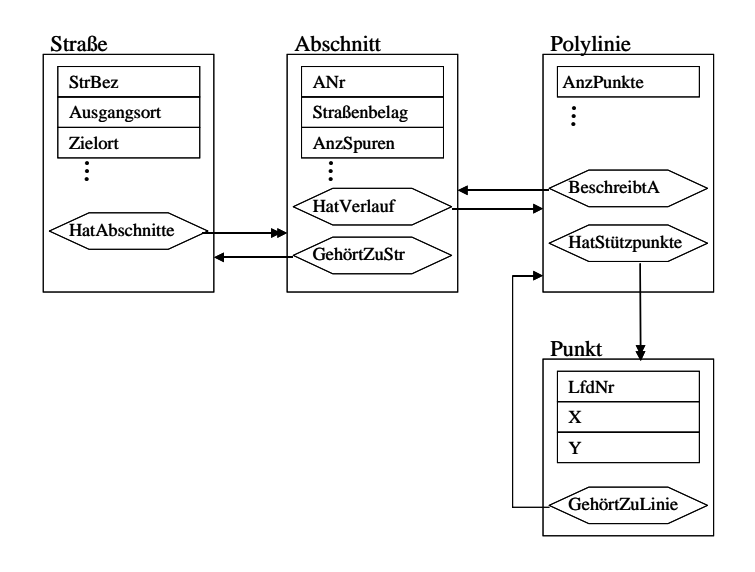

#### class Straße {

 extent Straßen; key StrBez;

attribute String StrBez; attribute String Ausgangsort; attribute String Zielort;

relationship Set<Abschnitt> HatAbschnitte; }

#### class Abschnitt {

...

 extent Abschnitte; key (GehörtZuStr.StrBez, ANr);

attribute Integer ANr; attribute String Straßenbelag; attribute Integer AnzSpuren; attribute Integer Tempolimit;

 .. relationship Polylinie HatVerlauf; relationship Straße GehörtZuStr; }

...

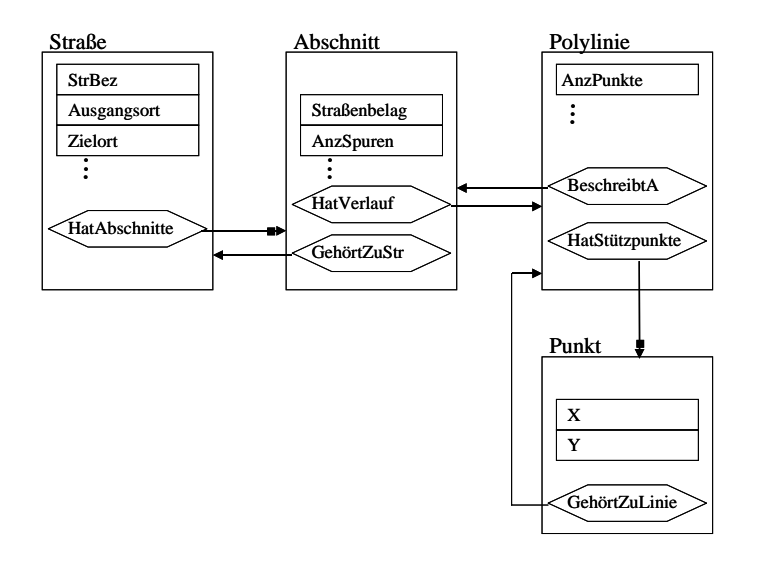

### class Straße {

 ... relationship List<Abschnitt> HatAbschnitte; }

## class Polylinie {

...

...

```
 ... 
relationship List<Punkt> HatStützpunkte; 
 }
```
Im Gegensatz zu Alternative 1 sind hier die Referenzen auf Abschnitte und auf Punkte als Listen modelliert, so daß künstliche Attribute wie LfdNr entfallen können.

Beispiel - Alternative 3:

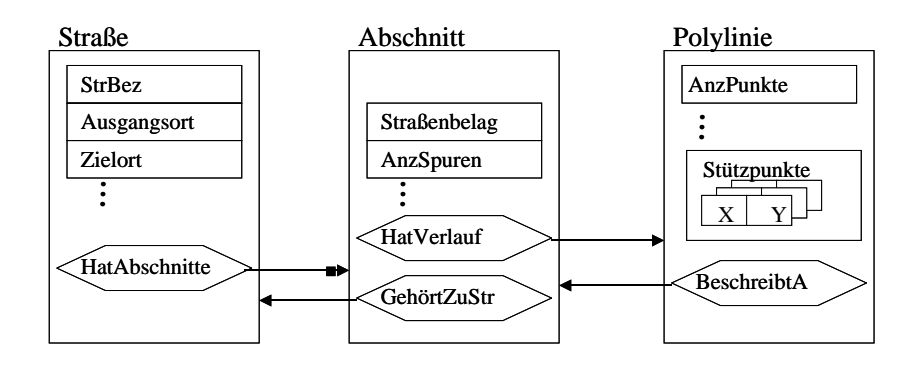

#### ... class Polylinie {

 ... attribute Integer AnzPunkte; attribute List<Struct<X: Real; Y: Real>> Stützpunkte; }

Im Gegensatz zu den Alternativen 1 und 2 sind hier Punkte als mengenwertige Attribute von Polylinien modelliert und nicht als eigenständige Objekte. Die Konsequenz ist, daß sich Polylinien nicht mehr Punkte teilen können, indem sie Referenzen auf dieselben Punkte enthalten. Stattdessen existieren hier in einem solchen Fall Kopien der Punktdaten in verschiedenen Polylinien. Die Konsequenz ist, daß bei einer Verschiebung eines Punktes ggf. Kopien von der Anwendung mit geändert werden müssen.

# **Verschiedene Arten von Relationships**

### **M:N-Relationship (Viele-zu-viele-Beziehung, komplexe Beziehung)**

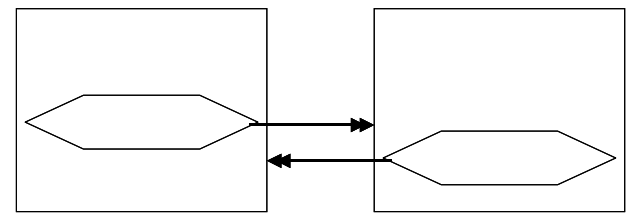

Beispiel: Lager und Produkte (sofern ein Produkt in mehreren Lagern gehalten werden kann)

## **1:N-Relationship (Eins-zu-viele-Beziehung, hierarchische Beziehung) bzw. N:1-Relationship (Viele-zu-eins-Beziehung, hierarchische Beziehung)**

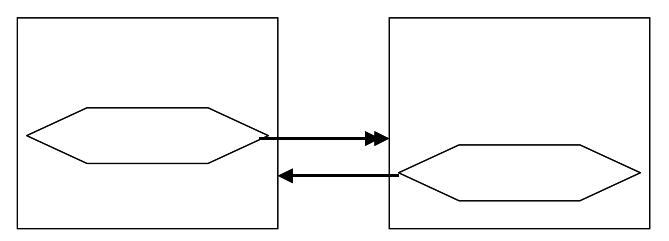

Beispiel: Bestellungen und Bestellposten

### **1:1-Relationship (Eins-zu-eins-Beziehung, injektive Beziehung)**

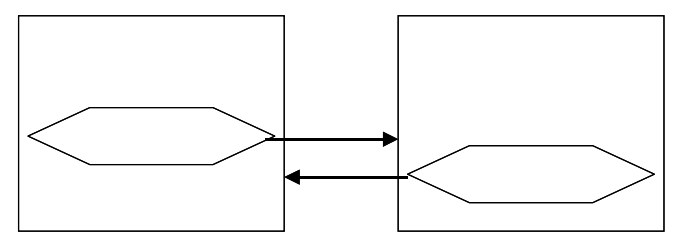

Beispiel: Männer und Frauen in der Beziehung Ehe

#### **Relationship zwischen Objekten derselben Klasse**

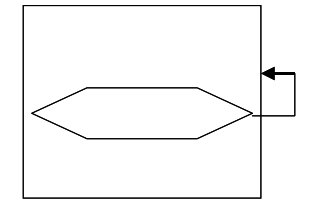

Beispiel: Relationship "Chef" der Klasse "Angestellte" oder Relationship "Ehepartner" der Klasse "Person"

## **Integritätsbedingungen für Relationships**

In vielen Fällen soll eine Referenz in einem referenzierten Objekt wieder auf das referenzierende Objekt verweisen, also eine Art Rückwärtszeiger darstellen. Wenn man Referenzen bzw. Relationships als Abbildungen (bzw. Relationen) zwischen zwei Klassen versteht, dann bedeutet dies, daß in vielen Fällen eine Abbildung von Klasse A nach Klasse B und eine Abbildung von B nach A invers zueinander sein sollen.

Sei R ⊆ A×B eine binäre Relation zwischen Klassen A und B. R entspricht zwei Relationships  $R_A$  und  $R_B$ , d.h. Abbildungen  $R_A: A \rightarrow 2^B$  und  $R_B: B \rightarrow 2^A$ .  $Daß R<sub>A</sub>$  und  $R<sub>B</sub>$  invers zueinander sind, entspricht dann formal folgenden Invarianten:  $\forall x \in A : x \in \bigcup R_B(y) \text{ and } \forall y \in B : y \in \bigcup R_A(x)$ *y*∈ $R_A(x)$ *x*∈R<sub>B</sub>(y) oder dazu äquivalent:  $R_A(x) = \{y \in B \mid (x,y) \in R\}$  und  $R_B(y) = \{x \in A \mid (x,y) \in R\}.$ Beispiele: 1) Gegeben seien zwei Klassen Männer mit "relationship Frauen Ehefrau" und Frauen mit "relationship Männer Ehemann". Dann soll immer gelten:  $∀ m ∈ M|$ änner : m.Ehefrau.Ehemann = m und  $\forall$  f  $\in$  Frauen: f. Ehemann. Ehefrau = f. 2)  $\forall$  s ∈ Straße  $\forall$  a ∈ s.HatAbschnitte : a.GehörtZuStr = s und ∀ a ∈ Abschnitte ∀ s ∈ a.GehörtZuStr : a ∈ s.HatAbschnitte Diese Art von Integritätsbedingungen kann wie folgt spezifiziert werden: 1) class Männer { ... relationship Frauen Ehefrau inverse Frauen::Ehemann; } class Frauen { ... relationship Männer Ehemann inverse Männer::Ehefrau; } 2) class Straße { ... relationship Set<Abschnitt> HatAbschnitte inverse Abschnitt::GehörtZuStr; } class Abschnitt { ... relationship Straße GehörtZuStr inverse Straße::HatAbschnitte; ...

}

Die Spezifikation von inversen Relationships erlaubt die Gewährleistung der referentiellen Integrität durch das DBS. Wenn z.B. eine Straße gelöscht wird, müssen die Relationships "GehörtZuStr" ihrer Abschnitte in Nullzeiger geändert werden (oder diese Abschnitte müssen sogar ebenfalls gelöscht werden).

# **Objekt-Sharing**

Ein Objekt kann von mehreren Objekten referenziert werden. Ein solches Objekt wird als "shared object" bezeichnet.

Beispiel:

Nehmen wir an, verschiedene Straßen können gemeinsame Abschnitte haben (z.B. teilen sich die Mainzer Straße in Saarbrücken und die Bundesstraße B51 einige Abschnitte). Um dies zu erlauben ist lediglich die Definition der Klasse "Abschnitt" wie folgt zu ändern:

class Abschnitt {

 ... relationship Set<Straße> GehörtZuStr inverse Straße::HatAbschnitte;

... }

Änderungen, die auf einem "shared object" über einen bestimmten Referenzpfad durchgeführt werden, sind für alle referenzierenden Objekte gleichzeitig sichtbar. Beispiel:

Nehmen wir stark vereinfachend an, daß der erste Abschnitt der Mainzer Str. gleichzeitig der letzte Abschnitt der Bundesstraße B51 sei. Dieser Abschnitt soll von 2 auf 4 Spuren verbreitert werden.

Die Wirkung der Änderungsoperation

Straße [StrBez="Mainzer Str."].HatAbschnitte.first().AnzSpuren = 4

wird auch für die B51 unmittelbar wirksam, z.B. in der darauffolgenden Query

Straße [StrBez="B51"].HatAbschnitte.last().AnzSpuren,

die den Wert 4 zurückliefert.

## **Objekt-Identität**

Es kann verschiedene Objekte geben, die in allen Attributwerten übereinstimmen. Dennoch sind diese Objekte über ihre *Objekt-ID* (OID) eindeutig unterscheidbar. Zwei Referenzen auf je eines der beiden Objekte sind auf Gleichheit testbar; der Test liefert in diesem Fall "false" als Resultat.

Beispiel:

Es könnte zwei Objekte in der Klasse "Punkt" geben, die in ihren Koordinaten übereinstimmen. Wenn sie aber zu verschiedenen Polylinien gehören und eine der beiden Linien wird verschoben, wird dabei nur das eine Punkt-Objekt geändert.

## **10.2.2 Objektmethoden und Kapselung (Verhaltensmäßige Objektorientierung)**

Für jede Klasse kann eine Menge von *Methoden* definiert werden. Dies sind Funktionen und Änderungsoperationen, die auf jedes Objekt der Klasse anwendbar sind. Zusätzlich zu dem Objekt, auf das eine Methode angewandt wird, kann eine Methode weitere Parameter (sowohl Werte als auch Objekte) haben und auch ein Funktionsresultat zurückliefern.

Die Signatur einer Methode m ist eine Liste von Typen  $\langle T_1, ..., T_n, T_{n+1} \rangle$  derart, daß die Methode n Parameter der Typen  $T_1$ , ..,  $T_n$  und ein Resultat des Typs  $T_{n+1}$  hat. In Anlehnung an algebraische Strukturen wird auch wie folgt geschrieben: m: T<sub>1</sub> ... T<sub>n</sub>  $\rightarrow$  T<sub>n+1</sub>.

Der Aufruf einer Methode für ein Objekt x wird wie der Zugriff auf ein Attribut von x geschrieben, nämlich in der Form x.m oder x->m (bzw. x.m(...) oder x->m(...)). Damit kann auf gespeicherte Daten und (mittels Methoden) berechnete Daten einheitlich zugegriffen werden.

Zur Schnittstellendefinition einer Klasse gehört nur die Angabe der Namen und Signaturen von Methoden. Die Implementierung einer Methode ist nach außen hin verborgen. Eine Klasse bildet somit einen *Abstrakten Datentyp (ADT)*, also ein Modul, das Basisoperationen auf einer Menge von Objekten (gleichen Typs) anbietet und das die Implementierung der Operationen sowie z.T. auch die zugrundeliegenden Datenstrukturen für die Objekte verbirgt. Durch dieses "Information-Hiding"-Prinzip wird eine hohe Modularität errreicht; große Systeme werden leichter wartbar. Man spricht in diesem Kontext auch von "*gekapselten Objekten*": die Implementierung der Methoden ist austauschbar, ohne die Schnittstelle zu ändern.

Zu den für eine Klasse angebotenen Methoden gehört insbesondere immer eine Methode zur Erzeugung und evtl. Initialisierung neuer Objekte der Klasse (sog. "Konstruktoren"). Diese Methode trägt üblicherweise denselben Namen wie die Klasse selbst und wird häufig gar nicht explizit angegeben.

Zur Implementierung der Methoden können die Objekte einer Klasse weitere Attribute haben, die nach außen nicht sichtbar sind. Diese Attribute heißen "private" (engl.: private, hidden) Attribute, die an der Schnittstellen sichtbaren Attribute heißen "öffentliche" (engl.: public) Attribute.

Beispiele:

1) ADT "Elektronisches Telefonbuch":

Ein elektronisches Telefonbuch bietet Methoden wie das Nachschlagen der Telefonnummer zu einem gegebenen Namen und einer Adresse an. Die zugrundeliegende Datenstruktur könnte ein Array mit sortierten Einträgen, eine Hashtabelle oder ein Suchbaum sein. Da die Datenstruktur und die Implementierung der Methoden auf der jeweiligen Datenstruktur gekapselt - also nach außen nicht sichtbar - sind, läßt sich die Implementierung jederzeit austauschen, ohne daß sonstiger Programmcode, der die Methoden des ADTs Telefonbuch benutzt, geändert werden muß.

```
2) Straßen und Straßenabschnitte: 
   class Straße { 
          ... 
         private attribute Integer Durchschnittstempo; 
         Real Gesamtlänge ( ); 
         Integer Fahrtzeit ( ); 
          } 
   class Abschnitt { 
          ... 
         Real ALänge ( ); 
         Boolean Begradigung (in Punkt, in Punkt); 
          } 
   mit der folgenden Implementierung für Gesamtlänge und ALänge: 
   Straße:: Gesamtlänge () { 
         float l = 0.0:
         Set<Ref<Abschnitt>> MeineAbschnitte = this->HatAbschnitte; 
         Iterator<Abschnitt> it = MeineAbschnitte->create_iterator(); 
          Ref<Abschnitt> a; 
         while (a=it.next)){ 1 + = a > A \text{Länge}()};return l }; 
   Abschnitt:: ALänge () { 
         float l = 0.0;
         List<Ref<Punkt>> MeinePunkte = this->HatVerlauf->HatStützpunkte; 
         Iterator<Punkt> it = MeinePunkte->create_iterator(); 
         Ref<Punkt> p, q; 
         p = it->next();
         while (q=it\text{-}next() ) {
               l + = sqrt( (p->X - q->X) * (p->X - q->X) +
                           (p->Y - q->Y) * (p->Y - q->Y));p = q; };
         return l };
```
Graphische Illustration:

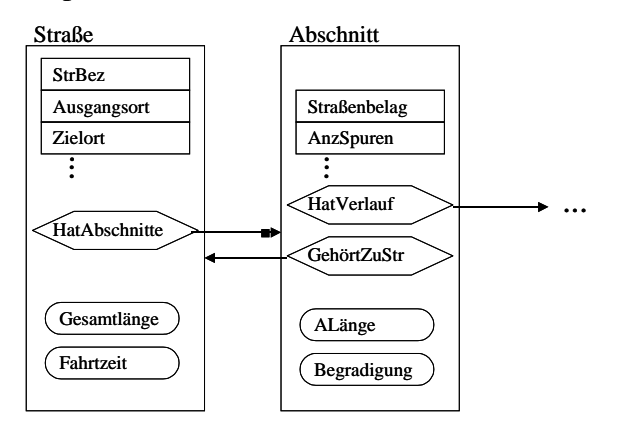

# **Vorteil der Kapselung:**

Nehmen wir an, die Implementierung der Längenberechnung soll wie folgt geändert werden. Zwischen je zwei aufeinanderfolgenden Stützpunkten soll der Verlauf durch einen Kreisbogen interpoliert werden. Dazu soll zusätzlich zu den Stützpunkten die Steigung einer durch den ersten Stützpunkt gehenden Tangente an das erste Kreisbogenstück gespeichert werden. Damit sind alle Kreisbogenstücke eindeutig bestimmt.

Um diese Änderung zu realisieren, muß die Klasse Polylinie um ein zusätzliches Attribut "Tangentensteigung" erweitert werden, und die Implementierung der Methode "ALänge" ist zu ändern. Die Schnittstellen der Klassen "Abschnitt" und "Straße" aber bleiben unverändert.

Analoge Überlegungen gelten beispielsweise auch für eine Umstellung der Punktkoordinaten von kartesischen Koordinaten auf Polarkoordinaten usw.

## **10.2.3 Vererbung**

Eine Klasse B heißt *Subklasse* einer Klasse A und A heißt *Superklasse* von B, wenn

- die Attribute und Methoden von B eine (evtl. unechte) Obermenge der Attribute und Methoden von A sind und
- die Objektmenge von B eine (evtl. unechte) Teilmenge der Objektmenge von A ist.

Formal gilt also die Integritätsbedingung:

 $\forall b \in B \exists a \in A$ : b.sch(A)=a.sch(A)

B wird als *Spezialisierung* von A und A als *Generalisierung* von B bezeichnet. Man sagt auch, daß B die Attribute und Methoden von A "erbt". Dadurch werden Schemadefinition und Methoden der Klasse A in der Klasse B wiederverwendet.

Zusätzlich können für B weitere Attribute und Methoden definiert werden.

Die Generalisierungs-/Spezialisierungsbeziehung zwischen Klassen bildet eine partielle Ordnung, und man spricht auch von einer Generalisierungshierarchie oder einer Vererbungshierarchie.

Ein Objekt einer Subklasse kann überall dort verwendet werden, wo ein Objekt der entsprechenden Superklasse verwendet werden darf (Substitutionsprinzip).

Beispiele:

1) Spezialisierung von Straßen in Bundesstraßen und Autobahnen:

```
class Bundesstraße: Straße { extent Bundesstraßen; 
     attribute Integer Verkehrsdichte; 
 } 
class Autobahn: Straße { extent Autobahnen;
```
attribute Integer Mindesttempo; attribute Array<Integer> VerkehrsdichteProTag; relationship Set<Punkt> Auffahrten; }

2) Spezialisierung von Polylinien in Polygone und weitergehende Spezialisierungen (Rechtecke, regelmäßige N-Ecke):

class Polygon: Polylinie { extent Polygone; relationship Punkt Zentrum; relationship Stadt BeschreibtS inverse Stadt::Stadtgrenze; relationship Land BeschreibtL inverse Land::Landesgrenze; Real Fläche ( ); }

class Rechteck: Polygon { extent Rechtecke; attribute Real Diagonallänge;

#### }

```
class RegNEck: Polygon { extent RegNEcke; 
      attribute Integer AnzEcken; 
     Real Inkreisradius (); 
     Real Umkreisradius (); 
       }
```
Graphische Darstellung:

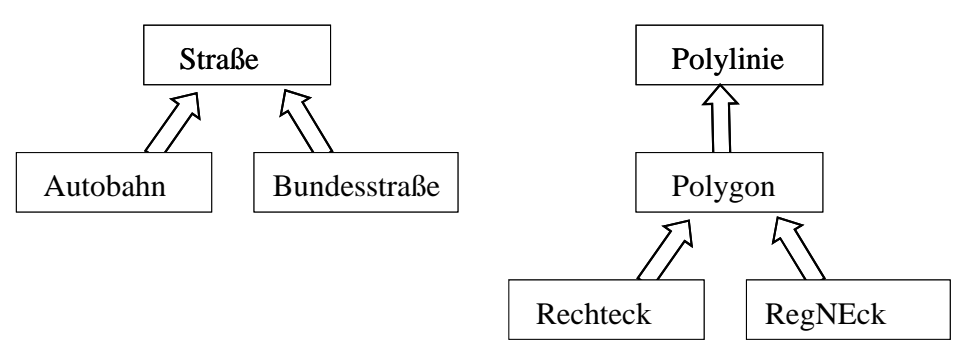

Die Subklassen einer Superklasse müssen weder disjunkt sein noch müssen sie zusammen eine Überdeckung der Superklasse bilden.

Beispiele:

1) Es gibt Straßen, die weder Bundesstraßen noch Autobahnen sind.

2) Quadrate sind sowohl Rechtecke als auch regelmäßige N-Ecke.

### **Überschreiben von Methoden (Overriding)**

Die von einer Superklasse geerbten Methoden können in einer Subklasse anders implementiert werden. Dies kann aufgrund der besonderen "Semantik" der Subklassenobjekte oder auch aus Effizienzgründen sinnvoll sein.

Beispiele:

- 1) Spezialisierung von Polygonen in Polygone mit Löchern (z.B. Seen mit Inseln): Die Methode "Fläche" sollte überschrieben werden, indem z.B. die Fläche der Löcher abgezogen wird.
- 2) Spezialisierung von Polygonen in Rechtecke und RegNEcke: Die Methode "Fläche" könnte überschrieben werden, um die Flächenberechnung effizienter durchzuführen.
- 3) Spezialisierung von Polylinien in Polygone:

Die Methode "SchneidetBox (in Rechteck)", die testet, ob eine Polylinie ein gegebenes Rechteck schneidet, sollte überschrieben werden. Ein Polygon schneidet ein Rechteck auch, wenn kein einziger Punkt seines Randes im Rechteck liegt, nämlich wenn das Rechteck vollständig im Polygon liegt.

#### **Mehrfachvererbung**

Eine Klasse kann mehrere Superklassen haben. Bei der Vererbung müssen dann ggf. Namenskonflikte bzgl. der geerbten Attribute oder Methoden durch Umbenennung gelöst werden.

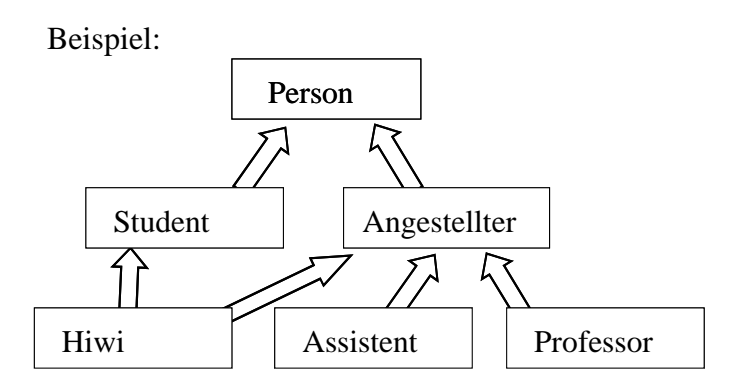

wobei sowohl die Klasse "Student" als auch die Klasse "Angestellter" jeweils ein Attribut "Wochenpensum" haben.

Eines der beiden von Hiwi-Objekten geerbten Attribute "Student.Wochenpensum" und "Angestellter.Wochenpensum" muß umbenannt werden, z.B. das von Student geerbte Attribut in "Hiwi.Vorlesungsstunden".

#### **Verarbeitung polymorpher Objektmengen**

Die Objekte einer Klasse mit einer oder mehreren Subklassen haben eine heterogene Struktur. Dennoch können sie bzgl. der gemeinsamen Attribute und Methoden einheitlich verarbeitet werden. Wenn jedoch Methoden in den Subklassen überschrieben worden sind, sind mit einem Methodennamen eigentlich verschiedene Implementierung der Methodenausführung verbunden.

Die Methode heißt dann auch "überladen" (engl.: overloaded).

Beispiel:

Für eine Menge von Objekten der Klasse "Polylinie" soll mittels der Methode "Schneidet-Box" getestet werden, welche Polylinien ein gegebenes Rechteck schneiden.

Da die Klasse "Polylinie" auch Polygone enthält, für die die Methode "SchneidetBox" überschrieben wurde, müssen zwei verschiedene Methodenimplementierungen aufgerufen werden, je nachdem, ob es sich um ein Polygon oder eine offene Polylinie handelt. Damit bei der Verarbeitung solcher polymorpher Objektmengen jeweils die für jede Subklasse passende Methodenimplementierung verwendet wird, darf der Code für überschriebene Methoden nicht statisch gebunden werden. Vielmehr entscheidet es sich erst zur Laufzeit von Objekt zu Objekt, welche Implementierung je nach Subklassenzugehörigkeit verwendet werden muß. Diese dynamische Festlegung der passenden Methodenimplementierung heißt "*dynamisches Binden*" oder "*spätes Binden*" (engl.: late binding).

# **10.3 Schemabeschreibung nach dem ODMG-Standard**

Die Object Database Management Group (ODMG), ein Herstellerkonsortium, hat einen Standard zur objektorientierten Schemabeschreibung entwickelt, der eine Schemabeschreibungssprache ODL (Object Definition Language) beinhaltet, sowie einen Standard für eine objektorientierte Anfragesprache OQL (Object Query Language) und einen Vorschlag für deren Einbettung in C++ und Smalltalk. Dieser Standard wird u.a. von dem objektorientierten Datenbanksystem O2 weitestgehend unterstützt.

ODL bietet im wesentlichen die in Abschnitt 8.2 vorgestellten Grundkonzepte in syntaktisch ausgefeilter Form an. ODL ist eine Erweiterung der Interface Definition Language (IDL) der Object Management Group (OMG).

#### **Beispiel:**

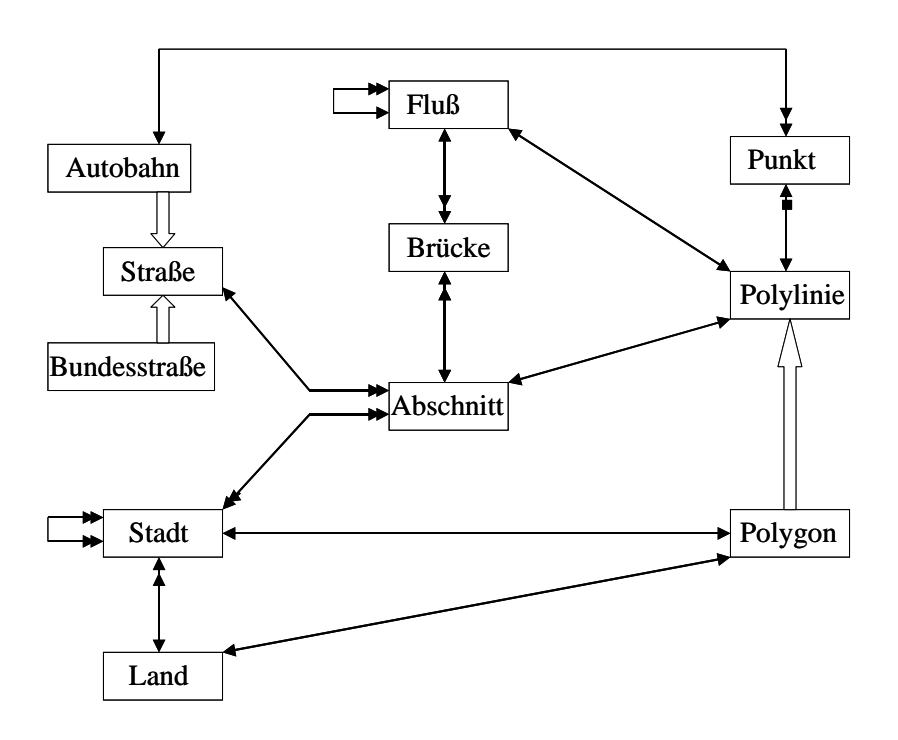

#### Bemerkungen:

Dieses Beispiel bringt auch einige Schwachstellen des ODMG-Modells zu Tage:

- Es fehlen Möglichkeiten, explizite Integritätsbedingungen zu spezifizieren. Beispielsweise müßte man eigentlich fordern, daß alle Partnerstädte einer Stadt in einem anderen Land liegen, und zwar in paarweise verschiedenen Ländern. Ein weiteres Beispiel wäre, daß man nicht wirklich erzwingen kann, daß bei Polygonen der erste und der letzte Stützpunkt übereinstimmen.
- Ternäre (oder noch höherstellige) Beziehungen sind nicht ausdrückbar. Beispielsweise kann man eine Beziehung zwischen zwei Städten und einer Straße, die die jeweils schnellste Verbindung zwischen den Städten angibt, nicht sauber modellieren.

*Ausführliche Modellierung des Beispiels in ODL:*  class Straße { extent Straßen; key StrBez; attribute String StrBez; attribute String Ausgangsort; attribute String Zielort; relationship Set<Abschnitt> HatAbschnitte inverse Abschnitt::GehörtZuStr; Real Gesamtlänge ( ); Integer Fahrtzeit ( ); } class Bundesstraße: Straße { extent Bundesstraßen; attribute Integer Verkehrsdichte; } class Autobahn: Straße { extent Autobahnen; attribute Integer Mindesttempo; attribute Array<Integer> VerkehrsdichteProTag; relationship Set<Punkt> Auffahrten; } class Abschnitt { extent Abschnitte; key (GehörtZuStr.StrBez, ANr); attribute Integer ANr; attribute String Straßenbelag; attribute Integer AnzSpuren; attribute Integer Tempolimit; relationship Polylinie HatVerlauf inverse Polylinie::BeschreibtA; relationship Straße GehörtZuStr inverse Straße::HatAbschnitte; relationship Set<Brücke> HatBrücken inverse Brücke::GehörtZuA; relationship Set<Stadt> FührtDurch inverse Stadt::LiegtAn; Real ALänge ( ); } class Polylinie { extent Polylinien; attribute Integer AnzPunkte; relationship List<Punkt> HatStützpunkte inverse Punkt::GehörtZuLinie; relationship BeschreibtA inverse Abschnitt::HatVerlauf; relationship BeschreibtF inverse Fluß::HatVerlauf; Real Länge ( ); void Begradigung (in Punkt, in Punkt) Raises (Zu\_große\_Anschlußkrümmung); Boolean Schneidet (in Polylinie); Boolean SchneidetBox (in Rechteck); Boolean LiegtInBox (in Rechteck); } class Punkt { extent Punkte; attribute Real X; attribute Real Y; relationship Polylinie GehörtZuLinie inverse Polylinie::HatStützpunkte Boolean LiegtInBox (in Rechteck); Boolean LiegtInRegion (in Polygon); }

class Polygon: Polylinie { extent Polygone; relationship Punkt Zentrum; relationship Stadt BeschreibtS inverse Stadt::Stadtgrenze; relationship Land BeschreibtL inverse Land::Landesgrenze; Real Fläche ( ); } class Fluß { extent Flüsse; key Flußbez; attribute String Flußbez; attribute Array<Real> Verschmutzungsgrad; relationship Punkt Quelle; relationship Punkt Mündung; relationship Fluß MündetIn inverse Fluß::HatZuflüsse; relationship Set<Fluß> HatZuflüsse inverse Fluß::MündetIn; relationship Polylinie HatVerlauf inverse Polylinie::BeschreibtF; relationship Set<Brücke> FließtUnter inverse Brücke::ÜberquertF; } class Brücke { extent Brücken; attribute Real Höhe; attribute Real Spannweite; relationship Punkt Anfang; relationship Punkt Ende; relationship Fluß ÜberquertF inverse Fluß::FließtUnter; relationship Abschnitt GehörtZuA inverse Abschnitt::HatBrücken; } class Stadt { extent Städte; attribute String Stadtname; attribute Integer Einwohnerzahl; relationship Person Bürgermeister; relationship Set<Stadt> Partnerstädte inverse Stadt::Partnerstädte; relationship Land GehörtZuL inverse Land::HatStädte; relationship Polygon Stadtgrenze inverse Polygon::BeschreibtS; relationship Set<Abschnitt> LiegtAn inverse Abschnitt::FührtDurch; Real Einwohnerdichte ( ); void Eingemeindung (Inout Stadt); } class Land { extent Länder; key Landesbez; attribute String Landesbez; relationship Person Staatsoberhaupt; relationship Set<Stadt> HatStädte inverse Stadt::GehörtZuL; relationship Polygon Landesgrenze inverse Polygon::BeschreibtL; Integer Bevölkerung ( ); }

Das ODMG-Modell sieht darüber hinaus eine Reihe von vordefinierten, parameterisierten Klassen (Typgeneratoren, sog. "Templates") vor, von denen neu definierte Klassen geeignet erben können. Dies sind vor allem die Klasse "Collection<T>" mit einem Klassenparameter T sowie deren Subklassen Set<T>, Bag<T>, List<T> und Array<T>. Durch Einsetzen einer konkreten Klasse für den Parameter T entsteht eine Klasse, die alle Methoden der entsprechenden Kollektionsklasse erbt.

Die wichtigsten Attribute und Methoden der parametrisierten Kollektionsklassen sind:

```
für Collection<T>:
```
attribute Integer cardinality; attribute Boolean empty?; Collection<T> create (); void delete (); void insert\_element (in T); void remove element (in T); Collection<T> select (in String); // mit einem Prädikat als Parameter vom Typ String Boolean exists? (in String); Boolean contains\_element? (in T); Iterator create\_iterator (); ...

#### *für Set<T>:*

Set<T> union (in Set<T>); Set<T> intersection (in Set<T>); Set<T> difference (in Set<T>); Boolean is subset? (in Set $\langle T \rangle$ ); Boolean is\_proper\_subset? (in Set<T>); Boolean is superset? (in Set $\langle T \rangle$ ); Boolean is proper superset? (in Set $\langle T \rangle$ );

## *für List<T>:*

...

T retrieve first element  $()$ ; T retrieve last element (); T retrieve\_element\_at (in Integer); // mit einer Listenposition als Parameter void insert first element (in T); void insert\_last\_element (in T); void insert element after (in T, in Integer); void insert\_element\_before (in T, in Integer); ...

Für den Datenteil von ODL (also ohne Methoden) ließe sich eine formale Semantik wie folgt entwickeln:

- Jede Klasse entspricht einer Relation, Multirelation oder geordneten Relation. Anders als im Relationenmodell können die zugrundeliegenden Domains selbst wieder Mengen, Multimengen oder Listen sein (und deren Basisdomains auch wieder usw.). Die Typkonstruktoren Record, Set, Bag und List können also beliebig geschachtelt werden.
- Jede Relationship zwischen Klassen A und B ist eine weitere Relation, ggf. mit der Einschränkung, daß zu jedem x∈A höchstens ein y∈B gehört.
- Für jedes Paar inverser Relationships wird eine Integritätsbedingung im Stil von Kapitel 8.2.1 definiert.
- Für jede Subklassenbeziehung wird eine Integritätsbedingung im Stil von Kapitel 8.2.3 definiert.

# **10.4 Objektorientierte Anfragesprachen**

## **Die Sprache OQL (Object Query Language)**

OQL ist die Anfragesprache des ODMG-Standards. Sie wird in ihren wesentlichen Elementen u.a. vom objektorientierten Datenbanksystem O2 unterstützt.

OQL folgt der syntaktischen Grundidee von SQL, indem es einen SELECT-FROM-WHERE-Block unterstützt. Darüber hinaus aber trägt OQL den Besonderheiten des ODMG-Modells Rechnung, indem es vor allem die Traversierung von Relationships (Objektreferenzen) auf einfache Weise ermöglicht und Methodenaufrufe in Queries erlaubt.

Außerdem ist es möglich, SELECT-FROM-WHERE-Blöcke auch in der SELECT-Klausel oder der FROM-Klausel zu schachteln (wohingegen in SQL diese Schachtelung nur in der WHERE-Klausel erlaubt ist, und dies auch nur in eingeschränkter Form).

Die Schachtelung in der WHERE-Klausel entspricht der von SQL.

Die Schachtelung in der FROM-Klausel entspricht einer Substitution im Sinne von Anfragen auf Views.

Die Schachtelung in der SELECT-Klausel konstruiert geschachtelte Ergebnisse, z.B. Tupelmengen mit Komponenten, die selbst Listen, Mengen oder Multimengen von Tupeln sein können (oder als Basistyp sogar ebenfalls einen Collection-Typ haben). Wenn geschachtelte Collections den Record-Konstruktor nur auf der tiefsten Ebene verwenden (und ansonsten eben nur die List-, Set- oder Bag-Konstruktoren), können sie mit der Funktion FLATTEN in eine einfache (d.h. nicht geschachtelte) Liste, Menge oder Multimenge von Tupeln konvertiert werden.

### **Traversierung von Relationships**

Ein Ausdruck der Form C.R mit einem Klassennamen C (bzw. einer entsprechenden Objektvariablen, dem Pendant zu einer Tupelvariablen) und einer Relationship R von der Klasse C zur Klasse Z kann überall verwendet werden, wo der Ausdruck Z verwendet werden darf. Die Bedeutung des Ausdrucks C.R ist die Menge der Objekte der Klasse Z, die von der - ggf. durch ein Prädikat eingeschränkten - Klasse C aus über die Relationship R erreichbar sind.

Einschränkungen einer Klasse C, also die Selektion von Teilmengen, erfolgen über die WHERE-Klausel oder in der Form C[Prädikat].

Damit können ganze *Pfadausdrücke* der Form C<sub>0</sub>.R<sub>1</sub>.R<sub>2</sub>. ... .R<sub>n</sub>.A gebildet werden, wobei

- R<sub>1</sub> eine Relationship von der Klasse C<sub>0</sub> zur Klasse C<sub>1</sub> ist,
- $R_i$  eine Relationship von der Klasse  $C_{i-1}$  zur Klasse  $C_i$  ist und
- A ein Attribut der Klasse  $C_n$  ist.

Pfadausdrücke erlauben es, "implizite Joins" auf einfache Weise auszudrücken. Ein Pfadausdruck  $C_0.R_1.R_2. \ldots .R_n.A$  in der SELECT-Klausel steht für

{tn.A, ... | ... ∧ ∃ t0 ∃ t1 ... ∃ t(n-1) (t0.R1 = t1.OID ∧ t1.R2 = t2.OID ∧ ... ∧ t(n-1).Rn = tn.OID)}, und ein Ausdruck C<sub>0</sub>.R<sub>1</sub>.R<sub>2</sub>. ... .R<sub>n</sub>.A  $\theta$  wert in der WHERE-Klausel steht für  $\exists$  t0  $\exists$  t1 ...  $\exists$  t(n-1) (t0.R1 = t1.OID  $\land$  t1.R2 = t2.OID  $\land$  ...  $\land$  t(n-1).Rn = tn.OID  $\land$  tn.A  $\theta$  wert).

Beispiele:

1) Welche Flüsse überquert die B51? SELECT FLATTEN (S.HatAbschnitte.HatBrücken.ÜberquertF) FROM Straßen S WHERE S.StrBez="B51" oder: SELECT B.ÜberquertF FROM ( SELECT FLATTEN(A.HatBrücken) FROM ( SELECT FLATTEN (S.HatAbschnitte) FROM S IN Straßen WHERE S.StrBez="B51" ) AS A ) AS B 2) Welche Straßen überqueren die Mosel?

 SELECT S FROM Straßen S WHERE S.HatAbschnitte.HatBrücken.ÜberquertF.Flußbez="Mosel"

#### 3) Welche Partnerstädte haben die Städte der Elfenbeinküste?

 SELECT FLATTEN(L.HatStädte.Partnerstädte) FROM Länder L WHERE L.Landesbez="Elfenbeinküste"

4) In welchen Ländern haben Städte der Elfenbeinküste Partnerstädte?

SELECT DISTINCT FLATTEN ( L.HatStädte.Partnerstädte.GehörtZuL ) FROM Länder L WHERE L.Landesbez="Elfenbeinküste"

5) Ausgabe des Verlaufs der B51:

 SELECT S.HatAbschnitte.HatVerlauf.HatStützpunkte FROM Straßen S WHERE S.StrBez="B51"

oder:

 SELECT A.HatVerlauf.HatStützpunkte FROM ( SELECT S.HatAbschnitte FROM Straßen S WHERE S.StrBez="B51" SORT A IN S.HatAbschnitte BY A.ANr ) AS A

#### **Einbezug von Methodenaufrufen**

Ein Ausdruck der Form C.M(...) mit einem Klassennamen C und einer Methode M der Klasse C kann überall verwendet werden, wo - unter Berücksichtigung des Resultattyps von M - Attribute von C verwendet werden dürfen.

Beispiele:

- 1) Wieviele Kilometer hat das gesamte Straßennetz? SELECT SUM ( S.Gesamtlänge() ) FROM Straßen S
- 2) Welche Städte haben eine Fläche von mehr als 30 Quadratkilometern? SELECT S.Stadtname FROM Städte S WHERE S.Stadtgrenze.Fläche() > 30
- 3) In welchen Städten mit einer Fläche von mehr als 30 Quadratkilometern haben alle durch die Stadt führenden Straßenabschnitte ein Tempolimit von nicht mehr als 80 km/h?

 SELECT S.Stadtname FROM Städte S WHERE S.Stadtgrenze.Fläche() > 30 AND (FOR ALL A IN S.LiegtAn : A.Tempolimit  $\leq 80$ )

4) In welchen Ländern mit mehr als 100 Millionen Einwohnern haben Städte der Elfenbeinküste Partnerstädte?

SELECT DISTINCT PL FROM ( SELECT FLATTEN (L.HatStädte.Partnerstädte.GehörtZuL) FROM L IN Länder WHERE L.Landesbez="Elfenbeinküste" ) AS PL WHERE PL.Bevölkerung() > 100000000

5) Bestimmung aller Straßen mit einem Stützpunkt innerhalb des Rechtecks mit der linken unteren Ecke (1,2) und der rechten oberen Ecke (5,8)

 SELECT S.StrBez FROM Straßen S WHERE S.HatAbschnitte.Verlauf.HatStützpunkte.LiegtInBox (  $STRUCT(lu:STRUCT(x:1,y:2), ro:STRUCT(x:5,y:8))$ )

6) Bestimmung aller Straßen, die das Rechteck mit der linken unteren Ecke (1,2) und der rechten oberen Ecke (5,8) schneiden

 SELECT S.StrBez FROM Straßen S WHERE S.HatAbschnitte.Verlauf.SchneidetBox (  $STRUCT(lu:STRUCT(x:1,y:2), ro:STRUCT(x:5,y:8))$ )

#### **Berücksichtigung der Generalisierungshierarchie**

Eine Query über einer Klasse C wird über C und allen Subklassen von C ausgewertet, sofern darin nur Attribute und Methoden von C verwendet werden.

Durch explizite "Klassenindikatoren" kann eine Anfrageauswertung auch auf bestimmte Subklassen beschränkt werden.

Beispiele:

1) Welche Polylinien, unter Einbeziehung von Polygonen, schneiden das Rechteck mit der linken unteren Ecke (1,2) und der rechten oberen Ecke (5,8)?

```
 SELECT P 
FROM Polylinien P 
WHERE P.SchneidetBox ( 
     STRUCT(lu:STRUCT(x:1,y:2), ro:STRUCT(x:5,y:8)))
```
2) Welches ist das niedrigste Mindesttempo auf einer Straße von mehr als 1000 Kilometern Gesamtlänge? (Annahme: Nur Autobahnen haben eine solche Länge.)

SELECT MIN ( ((Autobahn) S).Mindesttempo ) FROM Straßen S WHERE S.Gesamtlänge() > 1000

3) Auf welchen Autobahnen, die die Mosel überqueren, gibt es einen Abschnitt mit einem Tempolimit von 60 km/h ?

 SELECT A.GehörtZuStr.StrBez FROM ( SELECT F.FließtUnter.GehörtZuA FROM Flüsse F WHERE F.Flußbez = "Mosel" ) AS A WHERE ( EXISTS B IN Autobahnen: B.StrBez = A.GehörtZuStr.StrBez ) AND A.Tempolimit  $= 60$ 

oder:

SELECT ((Autobahn) A.GehörtZuStr).StrBez FROM ( SELECT F.FließtUnter.GehörtZuA FROM Flüsse F WHERE F.Flußbez = "Mosel"  $)$  AS A WHERE A.Tempolimit  $= 60$ 

#### **Gruppierung und Aggregation**

Gruppierungen führen auf geschachtelte Objekte (mit mengenwertigen Attributen), die eleganter als in SQL weiterverarbeitet werden können.

Das Resultat von ... GROUP BY G1: Gruppierungsattribut1, ... hat den Typ set< struct(G1: type\_of(Gruppierungsattribut1), ...), partition: bag<type\_of(Nichtgruppierungsattribute)>>.

Aggregationsfunktionen können auch benutzerdefinierte Methoden sein.

Beispiele:

1) Ausgabe der Gesamteinwohnerzahl aller Städte, die an der E12 liegen, gruppiert nach Ländern.

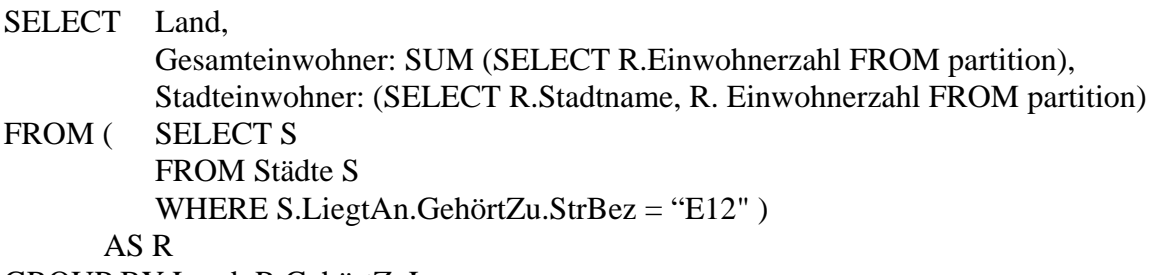

GROUP BY Land: R.GehörtZuL

Resultat:

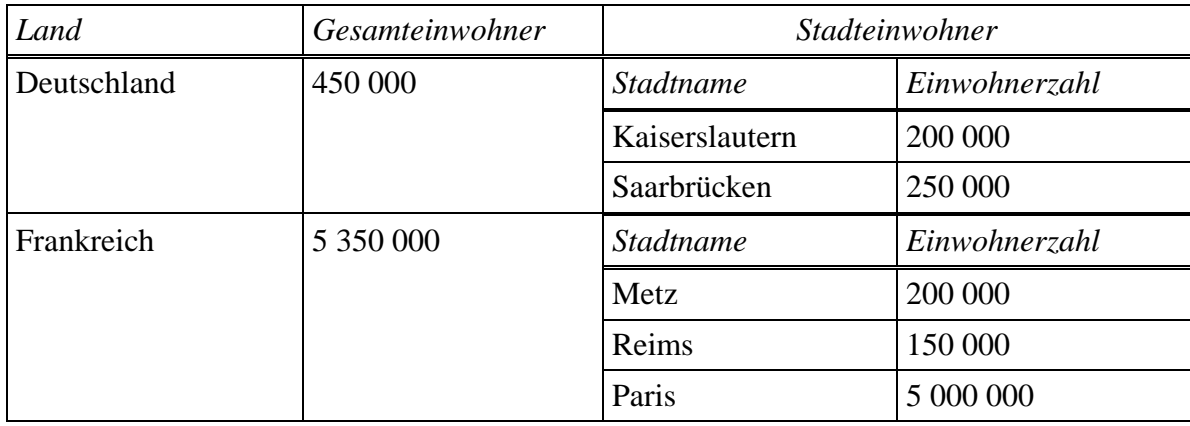

2) Sei Bestellungen eine Objektklasse mit Attributen BestNr, KNr, PNr, Summe, ... Sei ferner Zahlen eine folgendermaßen definierte Klasse (ohne Extent) mit Funktionen für die Berechnung des Mittelwerts, des Medians und der Standardabweichung einer Multimenge von reellen Zahlen:

```
class Zahlen { 
      attribute bag<Zahl: real> Zahlenmultimenge; 
       Real mean(); 
       Real median(); 
       Real stddev(); 
       }
```
a) Ausgabe von Mittelwert und Standardabweichung der Bestellungssummen.

```
SELECT Z.mean(), Z.stddev() 
FROM ( SELECT B.Summe FROM Bestellungen B ) AS Z
```
b) Ausgabe von Mittelwert und Standardabweichung der Bestellungssummen für jedes einzelne Produkt.

SELECT G.Prod,

G.Best.mean(), G.Best.stddev()

FROM ( SELECT Prod, (SELECT B.Summe FROM partition) AS Best FROM Bestellungen B GROUP BY Prod: B.PNr ) AS G

# **10.5 Objektorientierte Erweiterungen von SQL und "Objektrelationale" Datenbanksysteme**

Wesentliche Konzepte objektorientierter Datenmodelle und Anfragesprachen werden zunehmend auch in relationale DBS integriert und führen zu sogenannten objektrelationalen Datenbanksystemen. Insbesondere wird die Sprache SQL in diese Richtung weiterentwickelt; der Standard SQL-99 reflektiert dies bereits.

# **10.5.1 Komplexe Datentypen (mit Typhierarchie)**

## **... in SQL-99**

Die Typkonstruktoren ROW, SET, LIST und MULTISET sind orthogonal kombinierbar zur Konstruktion komplexer Datentypen. Mit CREATE TABLE wird eine Ausprägung eines Typs "MULTISET OF ..." angelegt.

Mit der UNDER-Klausel können Typspezialisierungen vorgenommen werden. Bei Anlegung entsprechender Tabellen bezieht die allgemeinere Tabelle die speziellere mit ein, bildet also eine Obermenge (bzw. eigentlich Ober-Multiset).

Beispiele:

CREATE ROW TYPE Punkt (X FLOAT, Y FLOAT); CREATE ROW TYPE Polylinie (AnzPunkte INTEGER, HatStützpunkte LIST OF Punkt); CREATE ROW TYPE Straße (StrBez VARCHAR(10), Ausgangsort VARCHAR(30), Zielort VARCHAR(30), HatVerlauf Polylinie); CREATE TABLE Straßen OF TYPE Straße; CREATE TYPE Autobahn UNDER Straße (Mindesttempo FLOAT); CREATE TABLE Autobahnen OF Autobahn; SELECT \* FROM Autobahnen

 liefert alle Autobahnen SELECT \* FROM Straßen

liefert alle Straßen inklusive der Autobahnen

#### **... in Oracle**

In Oracle (ab Version 8) werden ebenfalls Typ- und Datendefinition getrennt. Die Komponenten eines neu definierten Typs können von beliebigem Typ sein, so daß auf diese Wiese geschachtelte Relationen oder andere komplexe Datentypen spezifizierbar sind. Bei Angabe von "AS OBJECT" in der Typdefinition sind die Instanzen des Typs eigenständige Objekte, für die das DBS automatisch eine OID erzeugt; solche Objekte können mit REF von verschiedenen Stellen als "shared (sub-) objects" referenziert werden. In erster Näherung entspricht der OBJECT-Konstruktor dem ROW-Konstruktor von SQL-99.

Gegenüber den Typkonstruktoren von SQL-99 sind speziellere Konstruktoren zum Aufbau komplexer Datentypen vorgesehen, nämlich Arrays und Nested Tables. Oracle unterstützt z.Zt. keine Typhierarchien mit Vererbung.

*"Grobsyntax":* 

typedef ::=

CREATE [OR REPLACE] TYPE typename

{ AS OBJECT (attrname datatype {, attrname datatype …})

[ MEMBER FUNCTION methodname [(paramtype {, paramtype …}] RETURN datatype

 { MEMBER FUNCTION methodname [(paramtype {, paramtype …}] RETURN datatype, …} ] | AS TABLE OF datatype |

AS VARRAY (maxelements) OF datatype }

tabledef ::=

CREATE TABLE [ OF typename ] ( {columndef | tableconstraint}

{, {columndef | tableconstraint} …} )

[ NESTED TABLE columnname STORE AS tablename

{, NESTED TABLE columnname STORE AS tablename …} ]

#### columndef ::=

columnname [datatype] [DEFAULT | {defaultconst | NULL}] [colconstraint {, colconstraint …}]

#### *Beispiele:*

1) CREATE TYPE Kenntnissetyp AS VARRAY(5) OF VARCHAR(30); CREATE TABLE Angestellte (AngNr NUMBER,

Name VARCHAR(50),

Kenntnisse Kenntnissetyp);

Konstanten eines komplexen Typs werden durch Angabe des Typnamens als Konstruktor spezifiziert, wie z.B. in:

INSERT INTO Angestellte VALUES (0815, 'Heinz Becker', Kenntnissetyp ('Oracle', 'Java', 'Urpils') );

2) CREATE TYPE Pruefungstyp AS OBJECT (Fach VARCHAR(30), Datum DATE, Note NUMBER); CREATE TYPE Pruefungstabellentyp AS TABLE OF Pruefungstyp; CREATE TABLE Studenten (MatrNr NUMBER, Name VARCHAR(30), AbgelegtePruefungen Pruefungstabellentyp) NESTED TABLE AbgelegtePruefungen STORE AS Pruefungstabelle; INSERT INTO Studenten VALUES (4711, 'Jacques Bistro', Pruefungstabellentyp (Pruefungstyp ('Praktische Informatik', 11.11.1998, 1.3), Pruefungstyp ('Nebenfach', 24.12.1998, 1.7) ) );

Mit NESTED TABLES können Relationen nur einfach geschachtelt werden; für mehrfache Schachtelung muß man Objekttypdefinition verwenden, z.B. wie folgt:

CREATE TYPE Frageantworttyp AS OBJECT (LfdNr NUMBER, Frage VARCHAR(200), Antwort VARCHAR(2000)); CREATE TYPE Protokolltyp AS TABLE OF Frageantworttyp; CREATE TYPE Pruefungstyp AS OBJECT (Fach VARCHAR(30), Datum DATE, Note NUMBER, Protokoll Protokolltyp); CREATE TYPE Pruefungstabellentyp AS TABLE OF Pruefungstyp; CREATE TABLE Studenten (MatrNr NUMBER, Name VARCHAR(30), AbgelegtePruefungen Pruefungstabellentyp) NESTED TABLE AbgelegtePruefungen STORE AS Pruefungstabelle; INSERT INTO Studenten VALUES (4711, 'Jacques Bistro', Pruefungstabellentyp (Pruefungstyp ('Praktische Informatik', 11.11.1998, 1.3, Protokolltyp ( Frageantworttyp (1, 'Wie baut man ... ?', 'Das macht man ... '), Frageantworttyp (2, 'Wieso ist ...? ', 'Der Grund ist ... '))), Pruefungstyp ('Nebenfach', 24.12.1998, 1.7, Protokolltyp ( Frageantworttyp (1, 'Was ist ... ? ', 'Das ist ... '), Frageantworttyp  $(2, 'We funktioniert ... ? ', 'Das ... ')))$ );

In SQL-Anfragen nimmt man auf Subobjekte einer Tabelle im Prinzip mit Pfadausdrücken ähnlich wie bei OQL Bezug. Allerdings kann man bei Subrelationen (also mengenwertigen Subobjekten) nicht einfach die komfortable Punktschreibweise verwenden, sondern muß solche Subrelationen mit der Funktion TABLE zunächst explizit auf das "Niveau" von Top-Level-Relationen "anheben" (eine Art Type-Casting) und kann diese dann wie gewöhnliche Relationen verarbeiten. Oracle bezeichnet dies als "Collection Unnesting"; ohne Anwendung der Funktion TABLE wird eine Subrelation wie ein skalares Attribut behandelt. Im Umgang mit geschachtelten Relationen kann man ausnutzen, daß Oracle ab Version 8 sowohl in der SELECT-Klausel als auch in der FROM-Klausel Subqueries erlaubt.

"Grobsyntax":

subquery ::=

SELECT [ALL | DISTINCT] {col | expr | subquery} {, {col | expr | subquery} …} FROM {table | (subquery) | TABLE (collectionexpr) } [corrvar] {, {table | (subquery) | TABLE (collectionexpr) } [corrvar] …} WHERE condition [GROUP BY col {, col ...} [HAVING condition]] {{UNION [ALL] | INTERSECT | MINUS} subquery …} ORDER BY col {, col …} [ASC | DESC]

Beispiele:

CREATE TYPE Namenstyp AS OBJECT (Vorname VARCHAR(30), Nachname VARCHAR(30), Spitzname VARCHAR(30)); CREATE TYPE Pruefungstyp AS OBJECT (Fach VARCHAR(30), Datum DATE, Note NUMBER); CREATE TYPE Pruefungstabellentyp AS TABLE OF Pruefungstyp; CREATE TABLE Studenten (MatrNr NUMBER, Name Namenstyp, AbgelegtePruefungen Pruefungstabellentyp) NESTED TABLE AbgelegtePruefungen STORE AS Pruefungstabelle;

- 1) Gib die vollständigen Namen von Studenten mit Spitznamen "Schlumpf" aus. SELECT S.Name.Vorname, S.Name.Nachname FROM Studenten S WHERE S.Name.Spitzname = 'Schlumpf'
- 2) Gib alle Prüfungen des Studenten mit Matrikelnummer 123456 aus.

SELECT S.AbgelegtePruefungen FROM Studenten S WHERE S.MatrNr = 123456

 Die Ausgabe besteht aber aus einem einzigen skalaren Wert und nicht aus einer Tabelle von Prüfungstupeln. Man muß ansonsten die Anfrage wie folgt umformulieren: SELECT \* FROM TABLE ( SELECT S.AbgelegtePruefungen FROM Studenten S

WHERE S.MatrNr  $= 123456$ )

3) Gib die Note des Studenten mit Matrikelnummer 123456 im Fach Informationssysteme aus. SELECT P.Note

FROM TABLE ( SELECT S.AbgelegtePruefungen FROM Studenten S WHERE S.MatrNr =  $123456$ ) P

WHERE P.Fach = 'Informationssysteme';

Um ein Anfrageergebnis zu konstruieren, bei dem sowohl Attribute von Top-Level-Relationen als auch von Subrelationen ausgegeben werden, muß man gedanklich ein Kreuzprodukt der äußeren Relation mit der mittels TABLE auf Top-Level-Niveau abgehobenen Subrelation bilden. Durch die Verwendung einer Tupelvariablen für die äußere Relation beim Ansprechen der Subrelation wird implizit und automatisch eine "Joinbedingung" erzeugt.

Beispiele:

FROM Studenten S

- 4) Gib die Noten aller Studenten in allen Fächern aus. SELECT S.MatrNr, P.Fach, P.Note FROM Studenten S, TABLE (S.AbgelegtePruefungen) P
- 5) Gib die Noten aller Studenten im Fach Informationssysteme aus. SELECT S.MatrNr, P.Note FROM Studenten S, TABLE (S.AbgelegtePruefungen) P WHERE P.Fach = 'Informationssysteme';
- 6) Gib für jeden Studenten das letzte Prüfungsdatum aus bzw. einen Nullwert für Studenten ohne abgelegte Prüfungen SELECT S.MatrNr, Max(P.Datum) FROM Studenten S, TABLE (S.AbgelegtePruefungen) (+) P oder: SELECT S.MatrNr, (SELECT Max(P.Datum) FROM TABLE(S.AbgelegtePruefungen))

#### **Benutzerdefinierte Funktionen und ADTs**

#### **... in SQL-99**

Die Definition von Funktionen ist ähnlich der von Stored Procedures, wobei der SQL-99- Standard 4GL-artige Erweiterungen um Kontrollflußkonstrukte u.ä. vorsieht.

Bei Abstrakten Datentypen werden private und öffentliche Attribute und Funktionen unterschieden, also eine echte Kapselung unterstützt.

Beispiele:

CREATE TYPE Rechteck (lu Punkt, ro Punkt); CREATE FUNCTION SchneidetBox (p Polylinie, r Rechteck) RETURNS BOOLEAN BEGIN ... END; CREATE FUNCTION Gesamtlänge (p Polylinie) RETURNS FLOAT BEGIN ... END; SELECT S.StrBez, Gesamtlänge(S.HatVerlauf) FROM Straßen S WHERE S.Ausgangsort='Saarbrücken' AND SchneidetBox (S.HatVerlauf, <lu: <X:5.71, Y:6.24>, ro: <X:17.5, Y:22>>) CREATE TYPE Straße (StrBez VARCHAR(10),

Ausgangsort VARCHAR(30), Zielort VARCHAR(30),

 PRIVATE HatVerlauf Polylinie,

PUBLIC

FUNCTION Gesamtlänge (s Straße) RETURNS FLOAT

 ... END FUNCTION ); CREATE TABLE Straßen OF TYPE Straße;

## **... in Oracle**

In Oracle sind ab Version 8 Abstrakte Datentypen unterstützt, wobei es allerdings offensichtlich keine privaten Attribute gibt. Die Methoden können in PL/SQL oder in Java implementiert werden.

Beispiel:

CREATE TYPE Kontotyp AS OBJECT (Kontonr NUMBER, Inhaber VARCHAR(30), Kontostand MONEY, MEMBER FUNCTION Tageszinsen (Zinssatz IN NUMBER) RETURN MONEY, MEMBER PROCEDURE Einzahlung (Betrag IN MONEY), MEMBER PROCEDURE Auszahlung (Betrag IN MONEY) RETURN Fehlertyp ); CREATE OR REPLACE TYPE BODY Kontotyp AS MEMBER FUNCTION Tageszinsen (Zinssatz IN NUMBER) RETURN MONEY IS BEGIN ... RETURN Kontostand\*Zinssatz/100; END; MEMBER PROCEDURE Einzahlung (...) IS BEGIN ... END; ... END;

CREATE TABLE Konto OF Kontotyp;

Retrieval-Methoden auf Objekten vom Typ T können genauso wie Attribute von T verwendet werden.

Beispiele:

SELECT KontoNr, Tageszinsen (0.05) FROM Konto WHERE Kontostand > 100000; SELECT KontoNr FROM Konto WHERE Tageszinsen (0.05) > 1000;

Update-Methoden werden wie Ausdrücke in SQL-Änderungsanweisungen verwendet. Sie beziehen sich jedoch nicht auf Attribute, sondern auf ein gesamtes Objekt, das durch eine Tupelvariable bezeichnet wird.

Beispiel:

UPDATE Konto K SET  $K = K$ . Einzahlung (100) WHERE KontoNr = 1234;

#### **Referenzen auf Objekte**

werden in verschiedenen Nuancen unterstützt (z.B. durch Unterscheidung VALUE TYPE vs. OBJECT TYPE) und z.T. in Produkten angeboten (u.a. auch in Oracle Version 8 mit dem Typkonstruktor REF *type*, der für Zeiger auf ein Objekt vom Typ *type* steht) .

# **Ergänzende Literatur zu Kapitel 10**

R.G.G. Cattell, Object Data Management, Addison-Wesley, 2nd Edition, 1994

R.G.G. Cattell (Editor), The Object Database Standard: ODMG-93 Release 1.2, Morgan Kaufmann, 1996

G. Lausen, G. Vossen, Objekt-orientierte Datenbanken: Modelle und Sprachen, Oldenbourg-Verlag, 1996

C.J. Date, H. Darwen, Foundation for Object/Relational Databases: The Third Manifesto, Addison-Wesley, 1998

A. Meier, T. Wüst, Objektorientierte un dobjekt-relationale Datenbanken, dpunkt-Verlag, 2000

A.K. Huge, Formalisierung objektorientierter Datenbanken auf der Grundlage von ODMG, Shaker-Verlag, 1999

P. Gulutzan, T. Pelzer, SQL-99 Complete, Really, R&D Books, 1999

Oracle9i Concepts, Part IV: The Object-Relational DBMS

Oracle9i Application Developer's Guide - Fundamentals, Part IV: The Object-Relational DBMS

Oracle9i SQL Reference